[출입문 상태 확인하기](#page-1-0) .......................................................................................................................... [1](#page-1-0)

확인할수 있습니다.

, [BioStar 2,](http://kb.supremainc.com/knowledge/doku.php?id=tag:biostar_2&do=showtag&tag=BioStar_2) Philosophy

동영상 가이드를 통해 출입문 상태 확인 방법을 확인하십시오.

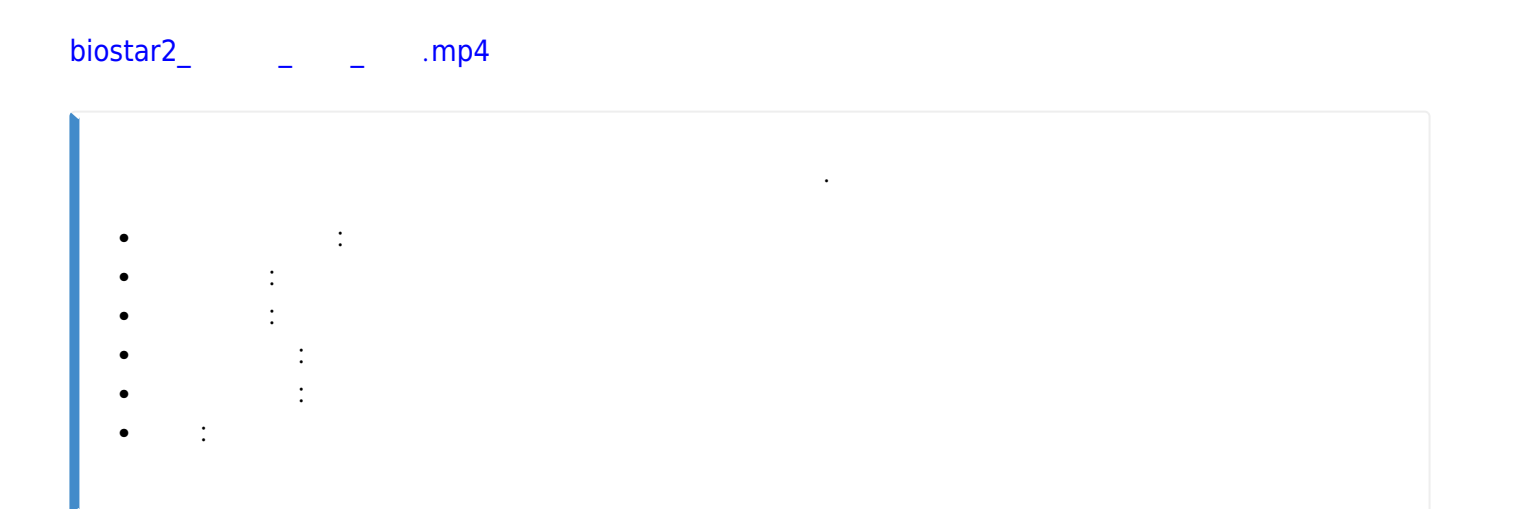

<span id="page-1-0"></span> $\,$  ,  $\,$ 

From: <http://kb.supremainc.com/knowledge/> -

Permanent link: **[http://kb.supremainc.com/knowledge/doku.php?id=ko:how\\_to\\_check\\_door\\_status](http://kb.supremainc.com/knowledge/doku.php?id=ko:how_to_check_door_status)**

Last update: **2020/12/14 16:35**